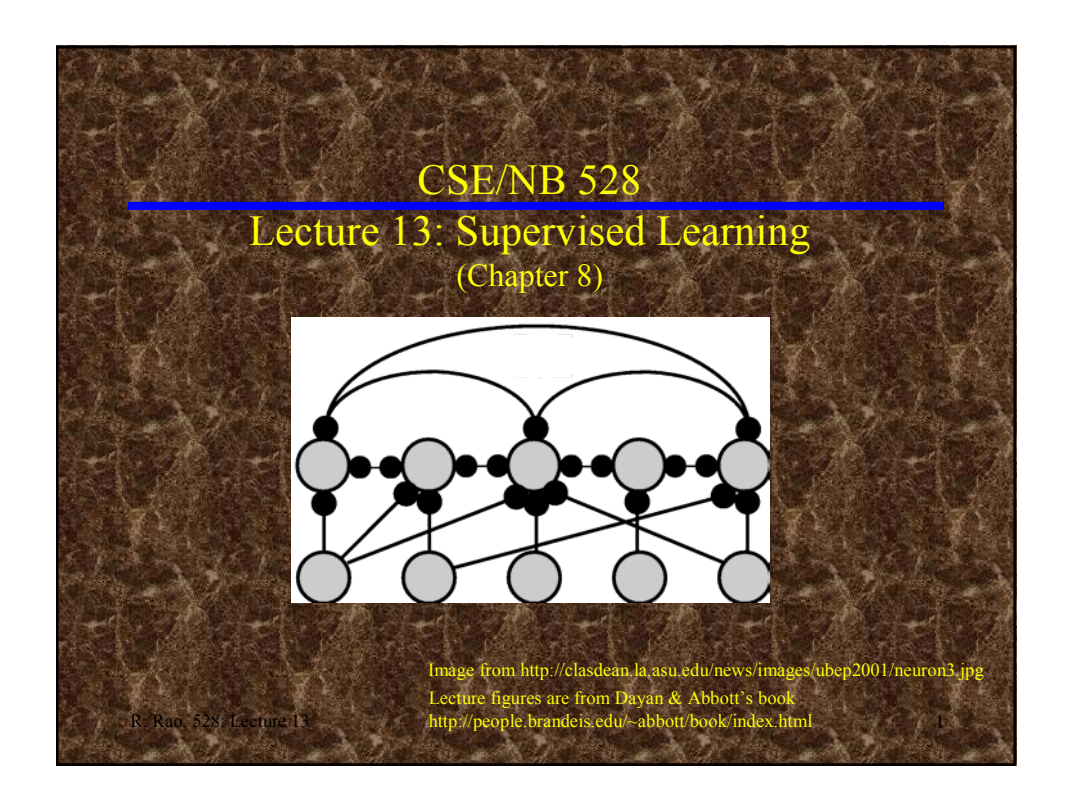

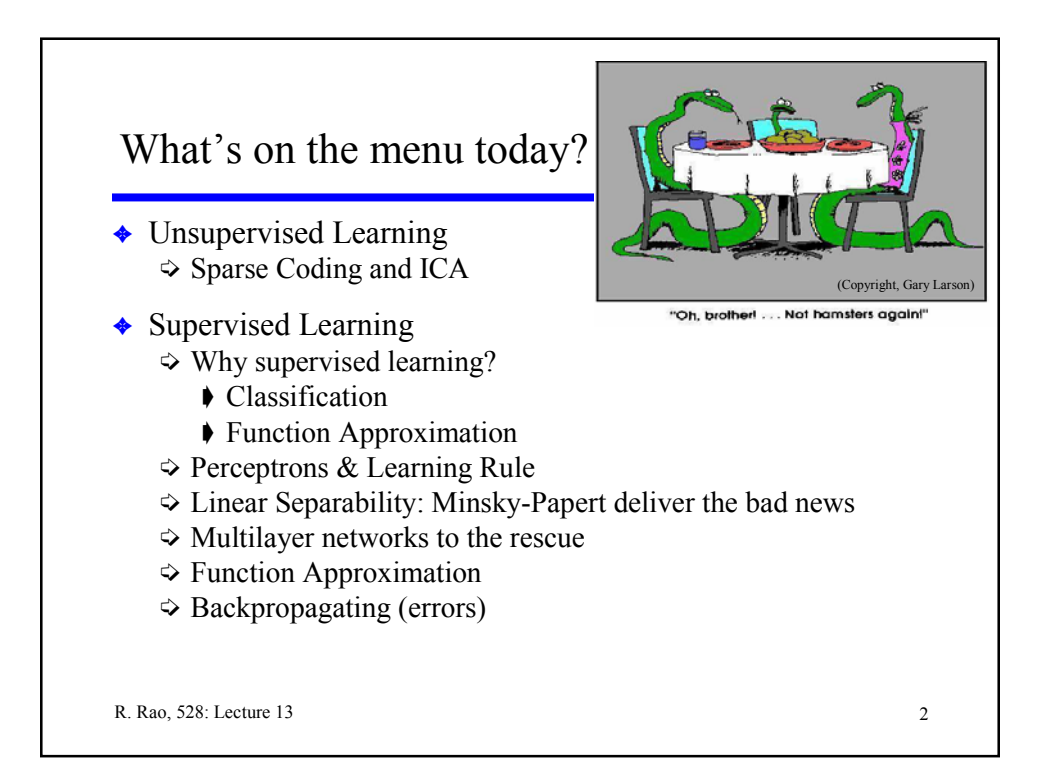

### Unsupervised Learning: Sparse Coding and ICA

✦ Suppose input **u** is represented by linear superposition of causes  $v_1, v_2, ..., v_k$  and "features"  $g_i$ :

$$
\mathbf{u} = \sum_i \mathbf{g}_i v_i = G \mathbf{v}
$$

- $\triangle$  Problem: For a set of inputs **u**, estimate causes  $v_i$  for each **u** and learn feature vectors **g***<sup>i</sup>* (also called basis vectors/filters)
- ✦ Idea: Find **v** and *G* that minimize reconstruction errors:

$$
E = \frac{1}{2} |\mathbf{u} - \sum_{i} \mathbf{g}_{i} v_{i}|^{2} = \frac{1}{2} (\mathbf{u} - G\mathbf{v})^{T} (\mathbf{u} - G\mathbf{v})
$$

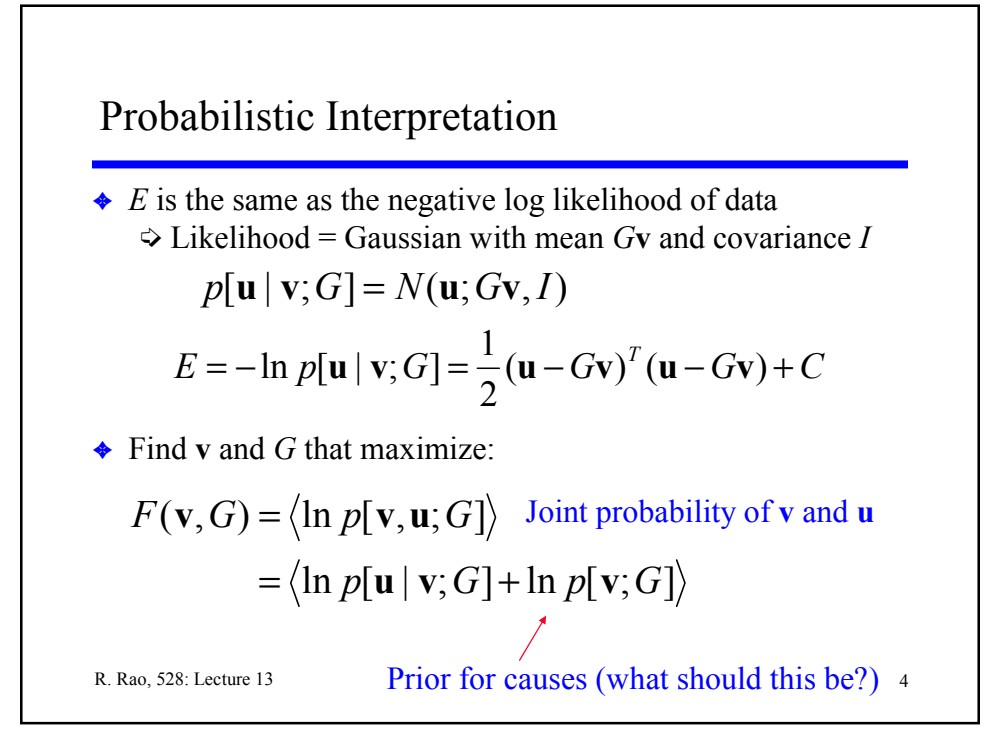

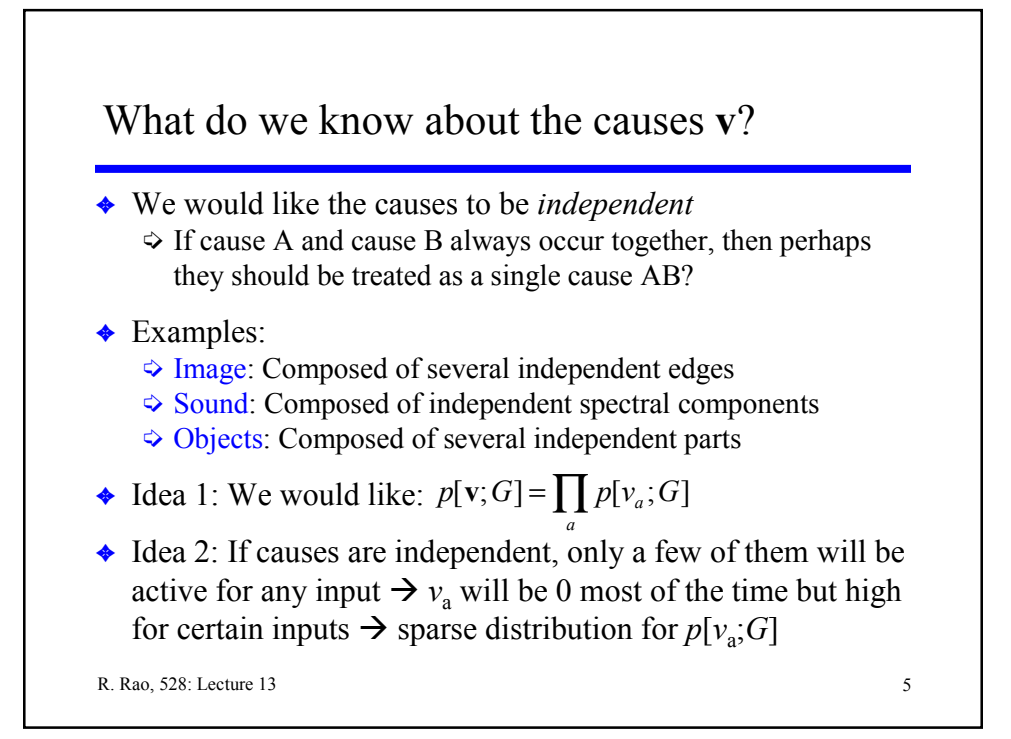

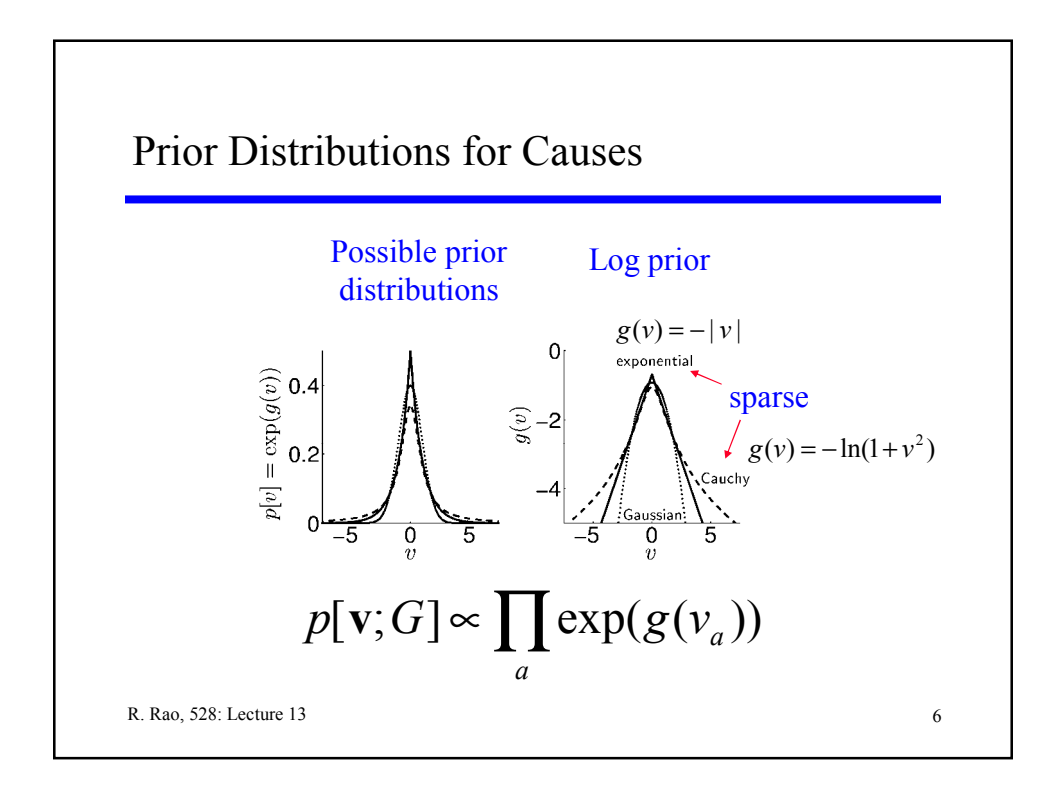

## Finding the optimal **v** and *G*

Want to maximize:

$$
F(\mathbf{v}, G) = \langle \ln p[\mathbf{u} | \mathbf{v}; G] + \ln p[\mathbf{v}; G] \rangle
$$
  
=  $\langle -\frac{1}{2} (\mathbf{u} - G\mathbf{v})^T (\mathbf{u} - G\mathbf{v}) + \sum_a g(v_a) \rangle + K$ 

- ◆ Alternate between:
	- 1. Maximize *F* with respect to **v** keeping G fixed
		- ➧ Set d**v**/dt ∝ d*F*/d**v** ("gradient ascent/hill-climbing")
	- 2. Maximize *F* with respect to G, given the **v** above
		- ➧ Set d*G*/dt ∝ d*F*/d*G* ("gradient ascent/hill-climbing")

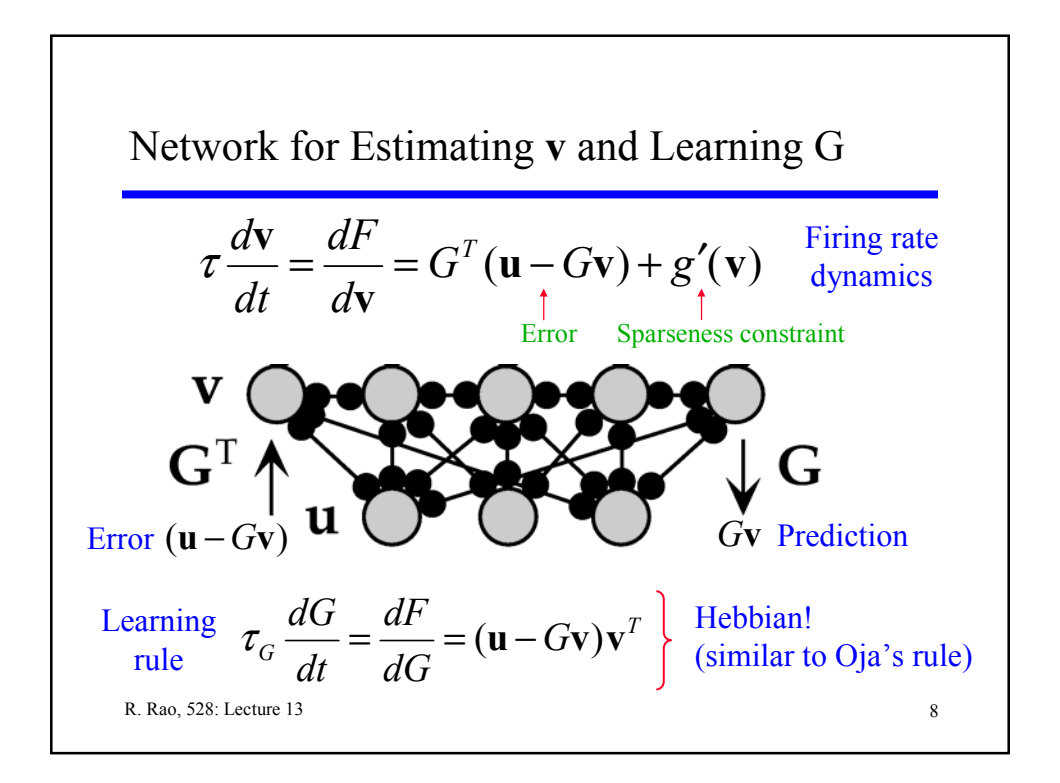

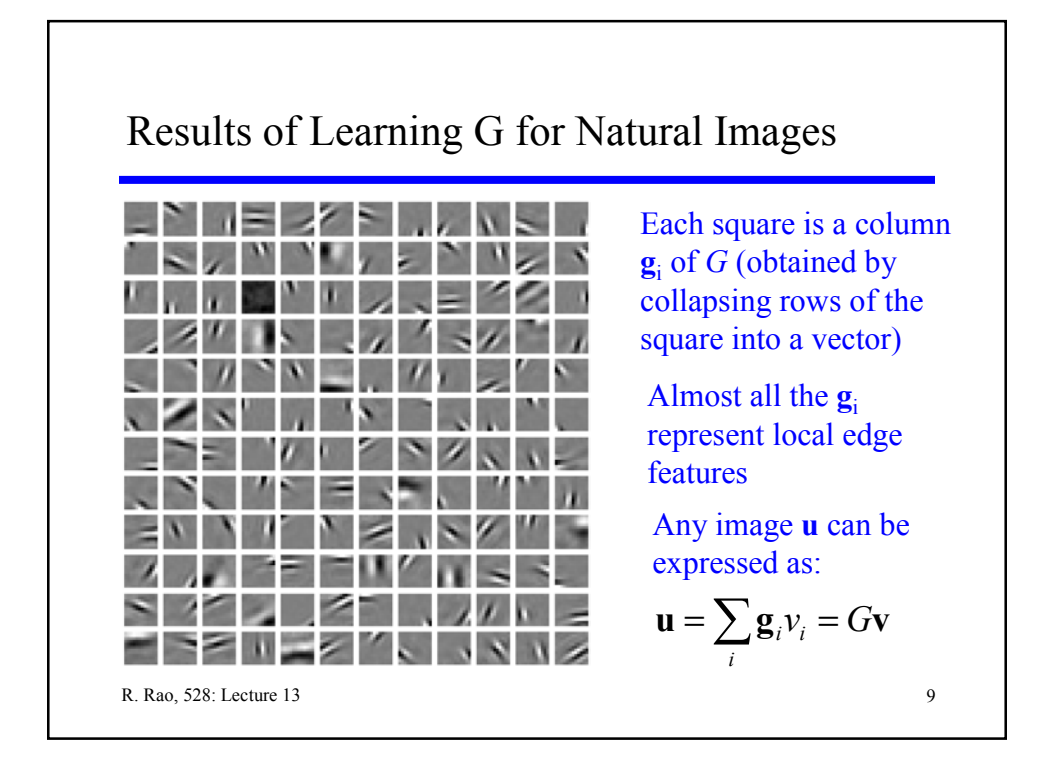

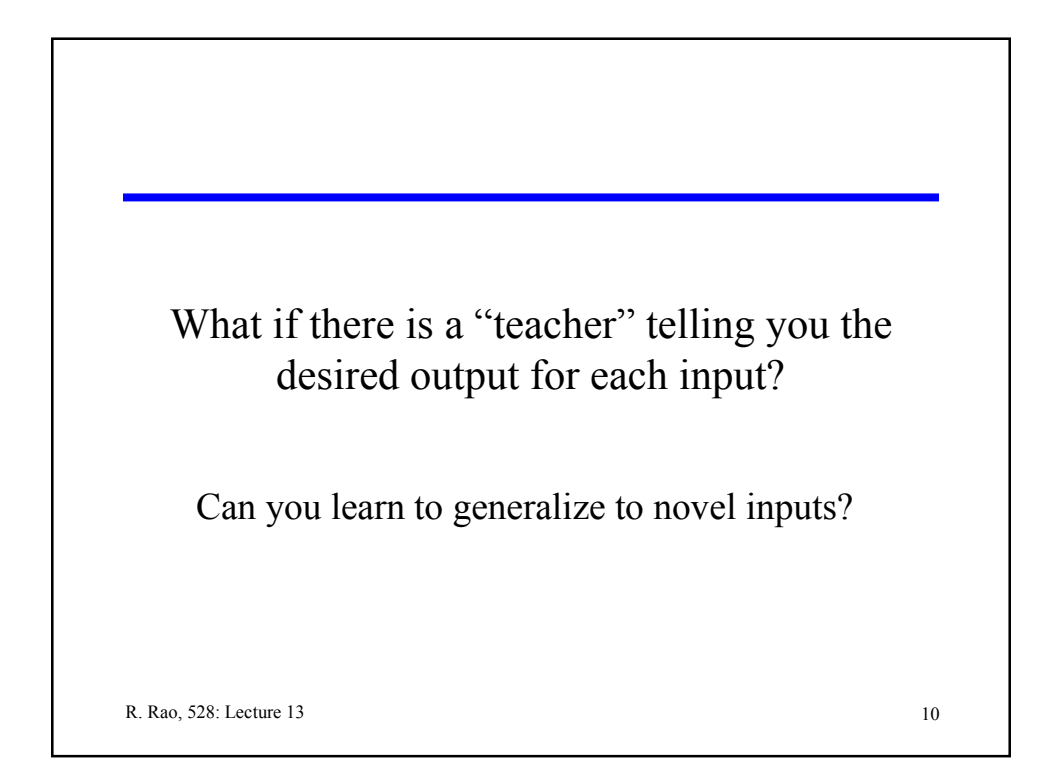

# Supervised Learning

Two Primary Tasks

#### **1. Classification**

- ▶ Inputs <math>u\_1, u\_2, \ldots</math> and discrete classes <math>C\_1, C\_2, \ldots, C\_k</math><br> <math>\blacktriangleright</math> Training examples: <math>(u\_1, C\_2), (u\_2, C\_2),</math> etc.
- Training examples:  $(u_1, C_2)$ ,  $(u_2, C_7)$ , etc.
- ➧ Learn the mapping from an arbitrary input to its class
- $\blacktriangleright$  Example: Inputs = images, output classes = face, not a face

#### **2. Function Approximation (regression)**

- $\bullet$  Inputs u<sub>1</sub>, u<sub>2</sub>, ... and continuous outputs v<sub>1</sub>, v<sub>2</sub>, ...
- ➧ Training examples: (input, desired output) pairs
- ➧ Learn to map an arbitrary input to its corresponding output
- Example: Highway driving
	- $Input = road image, output = steering angle$

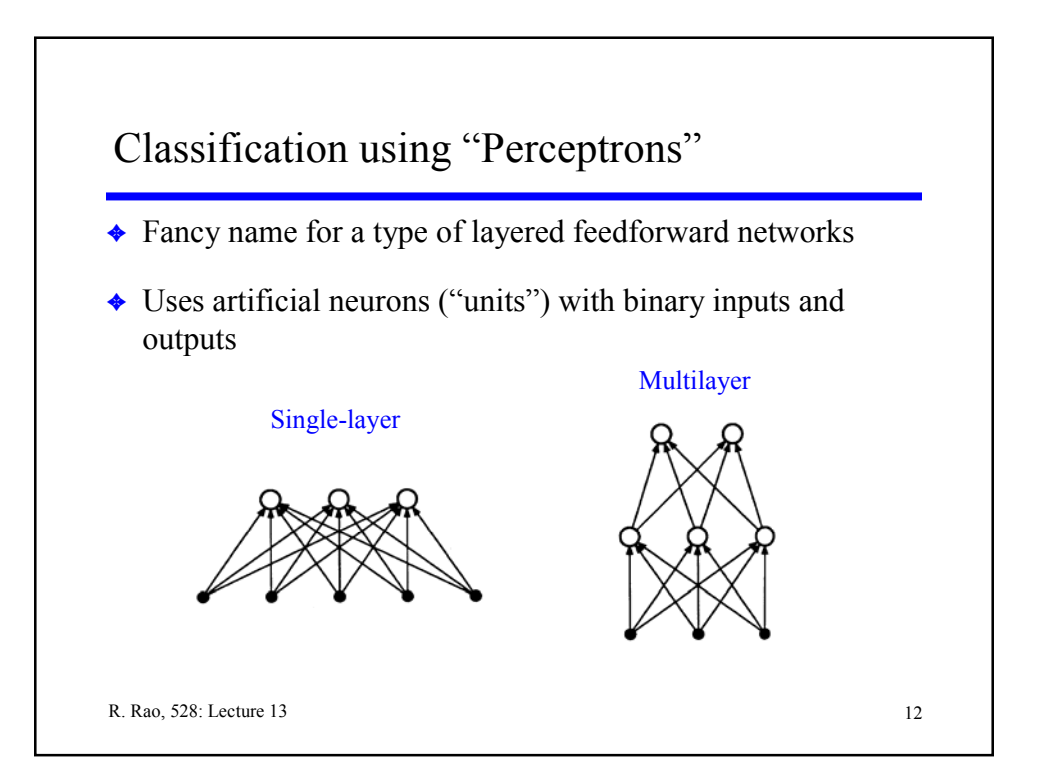

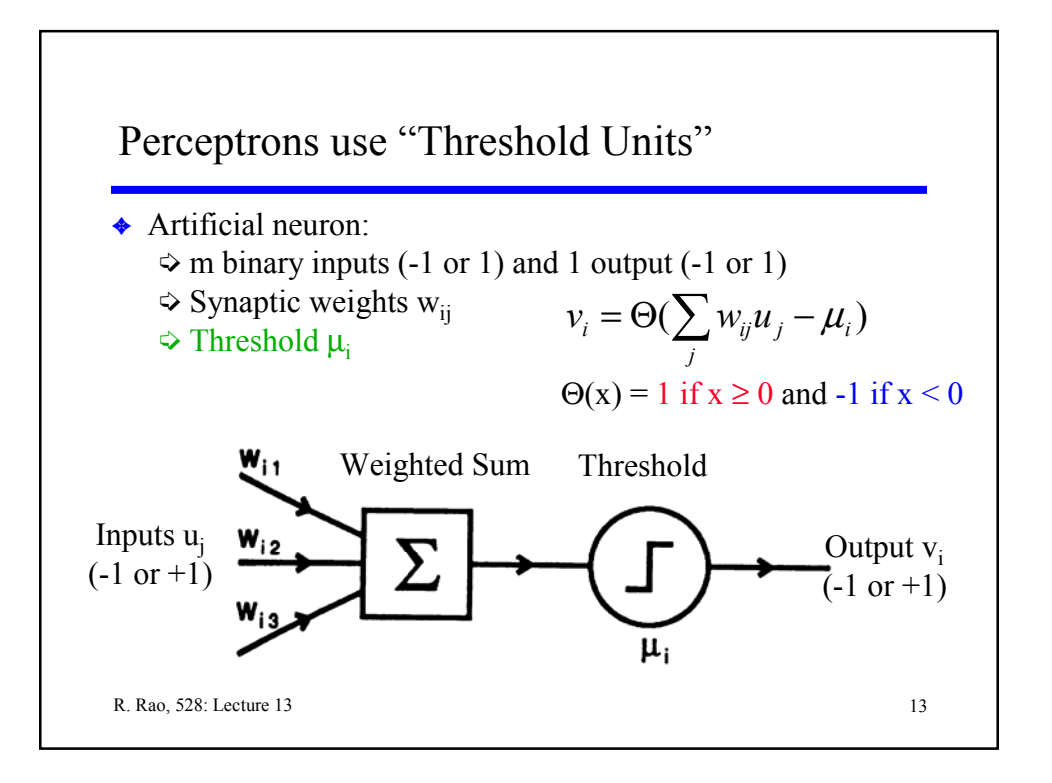

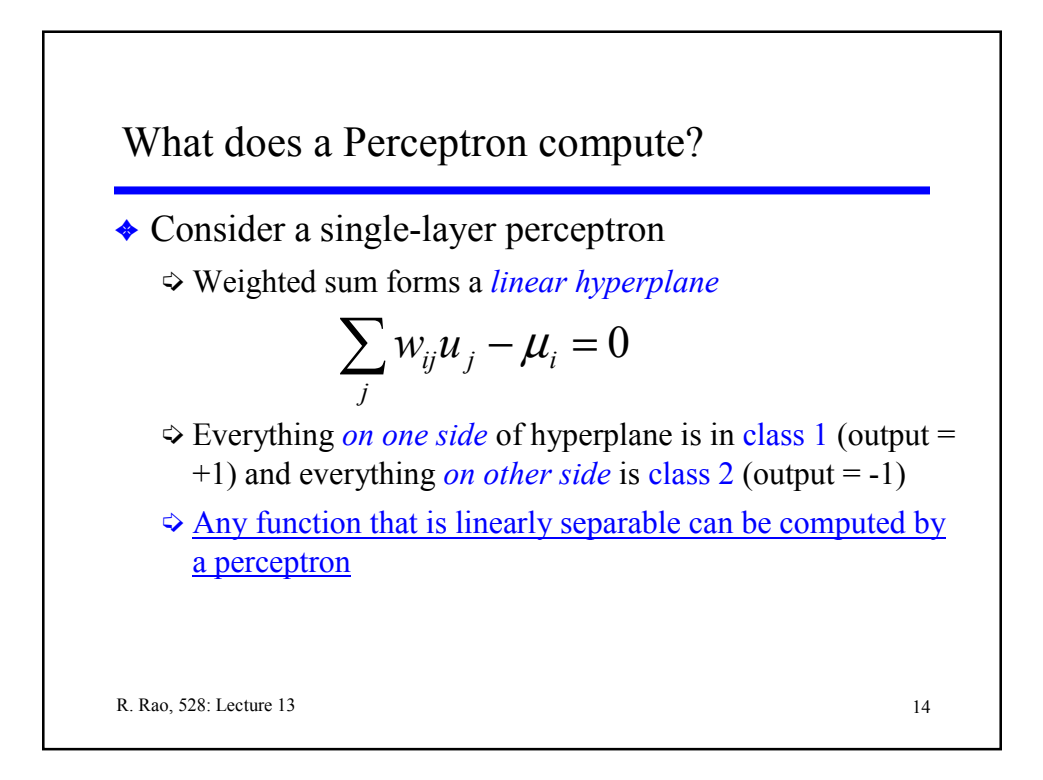

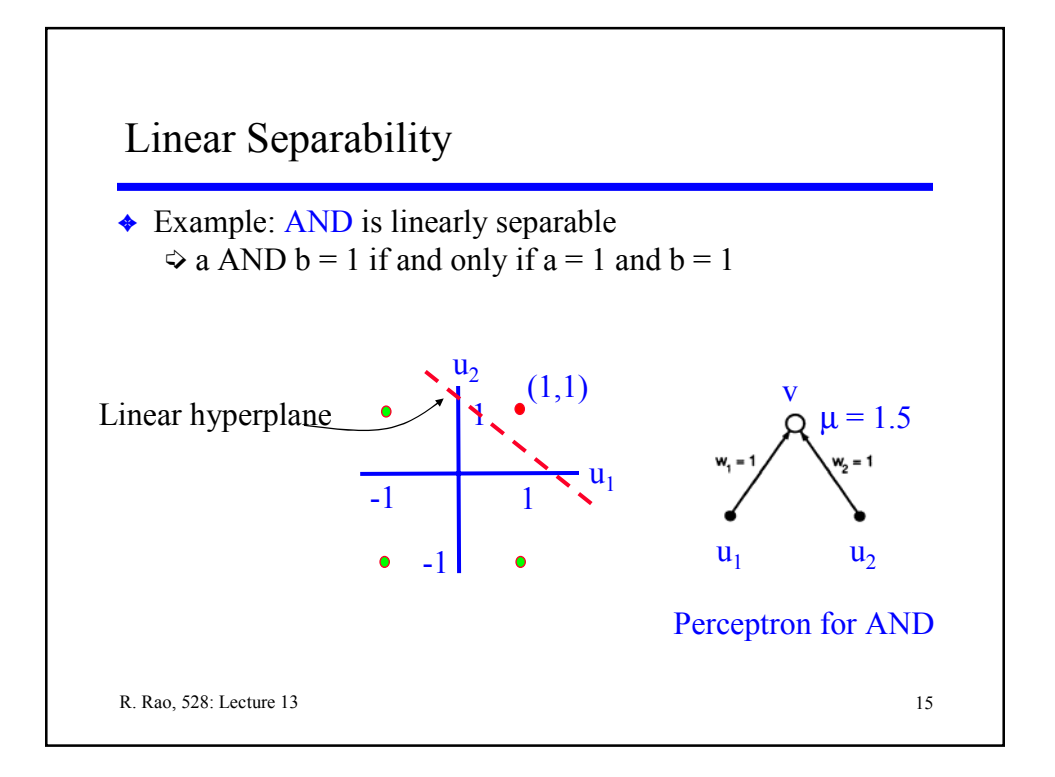

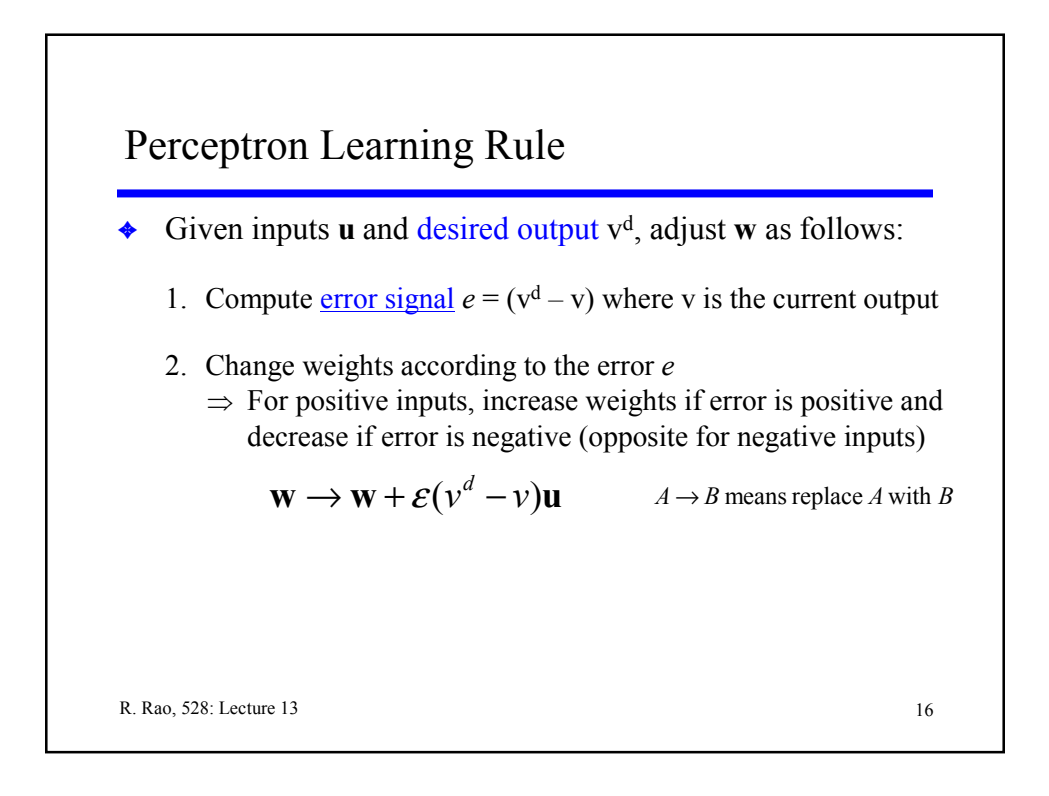

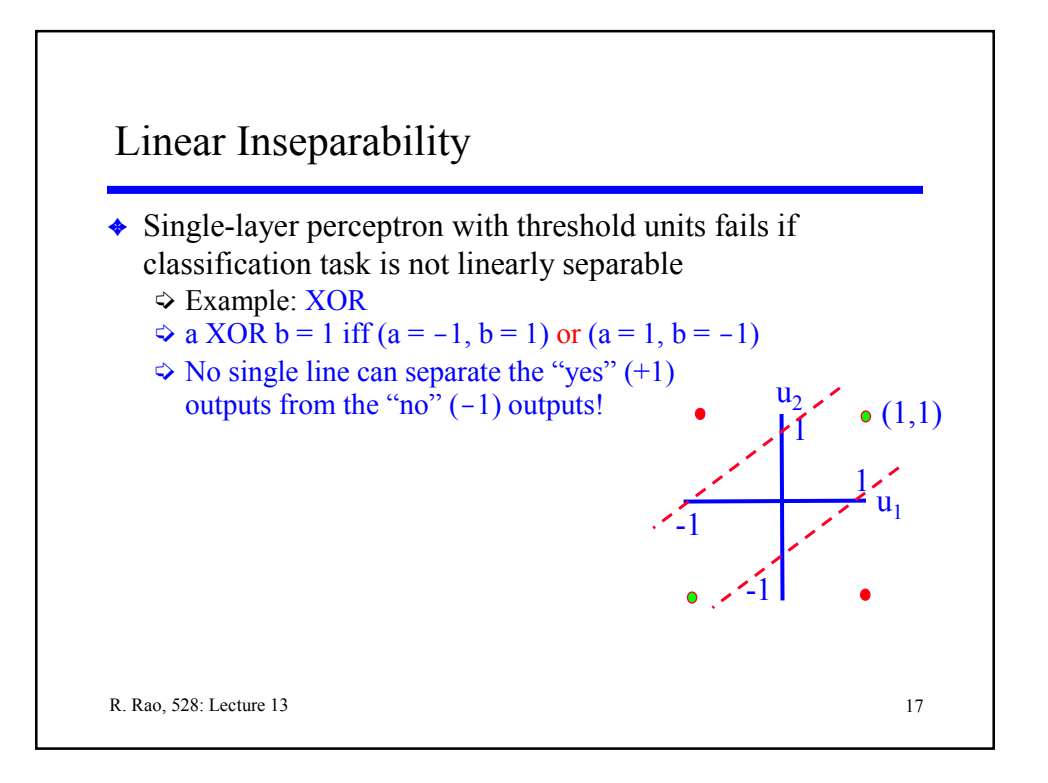

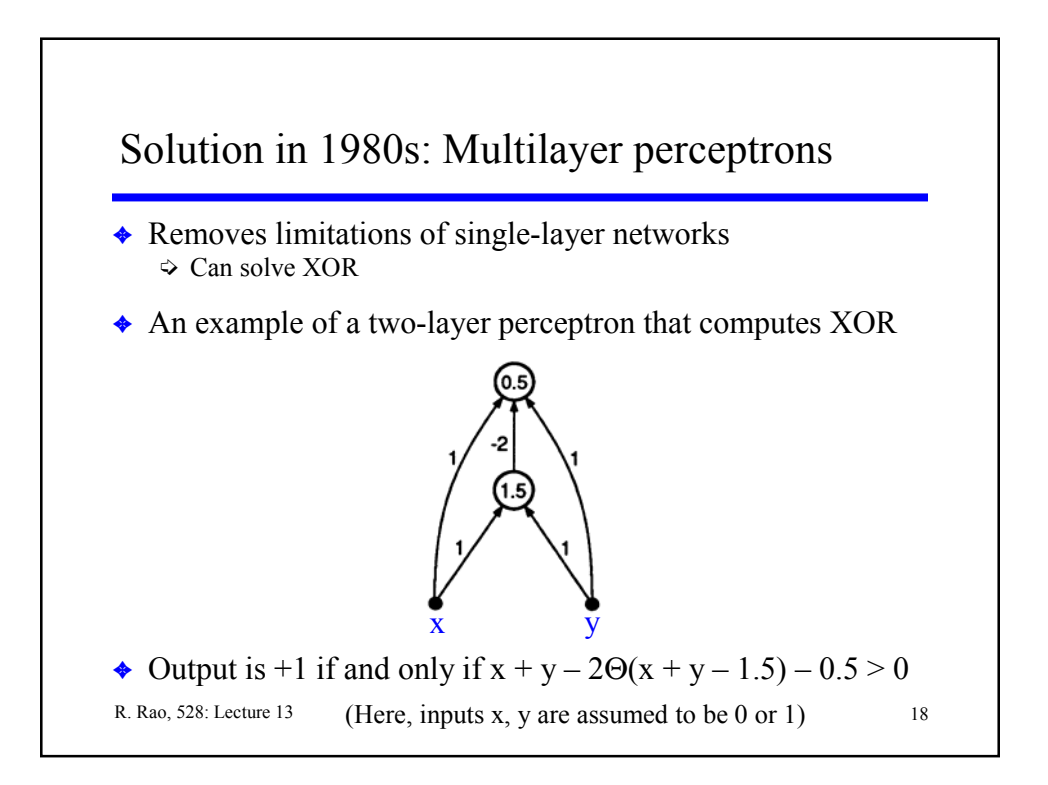

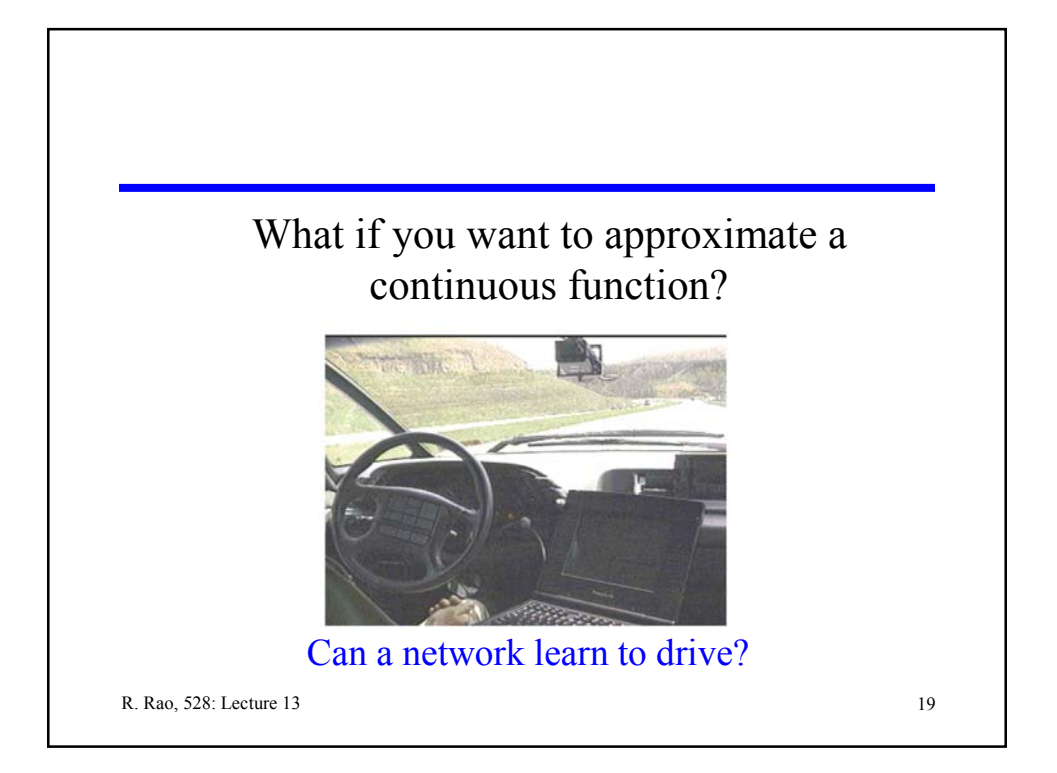

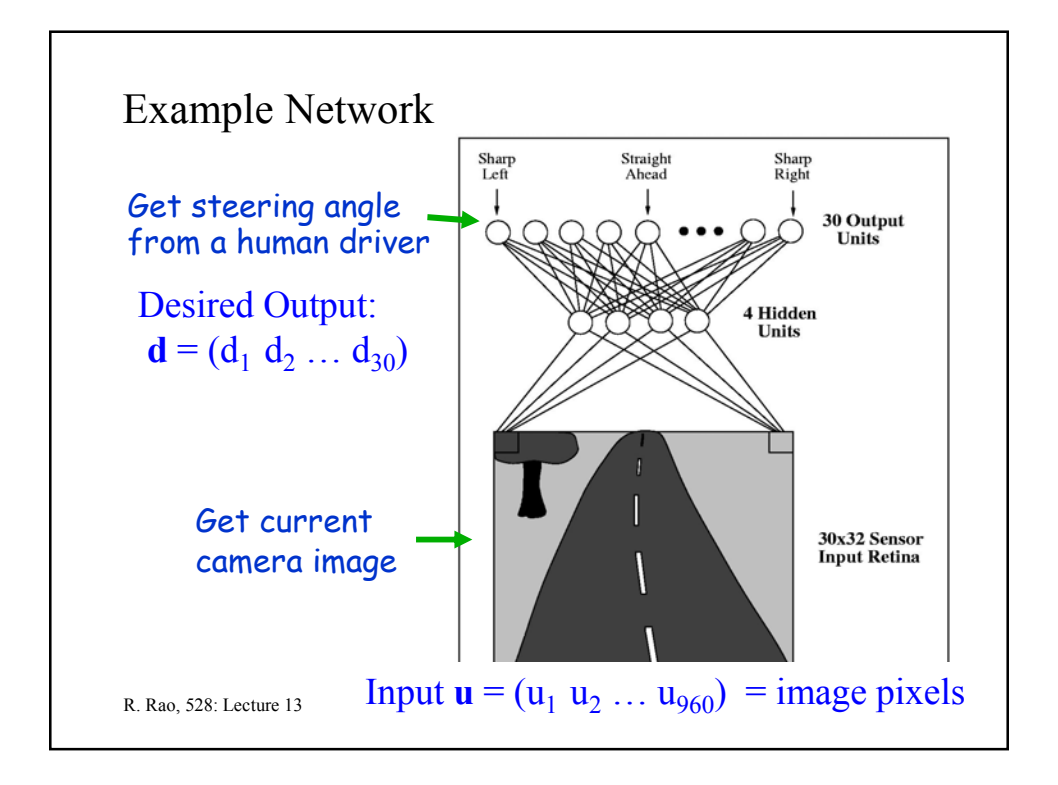

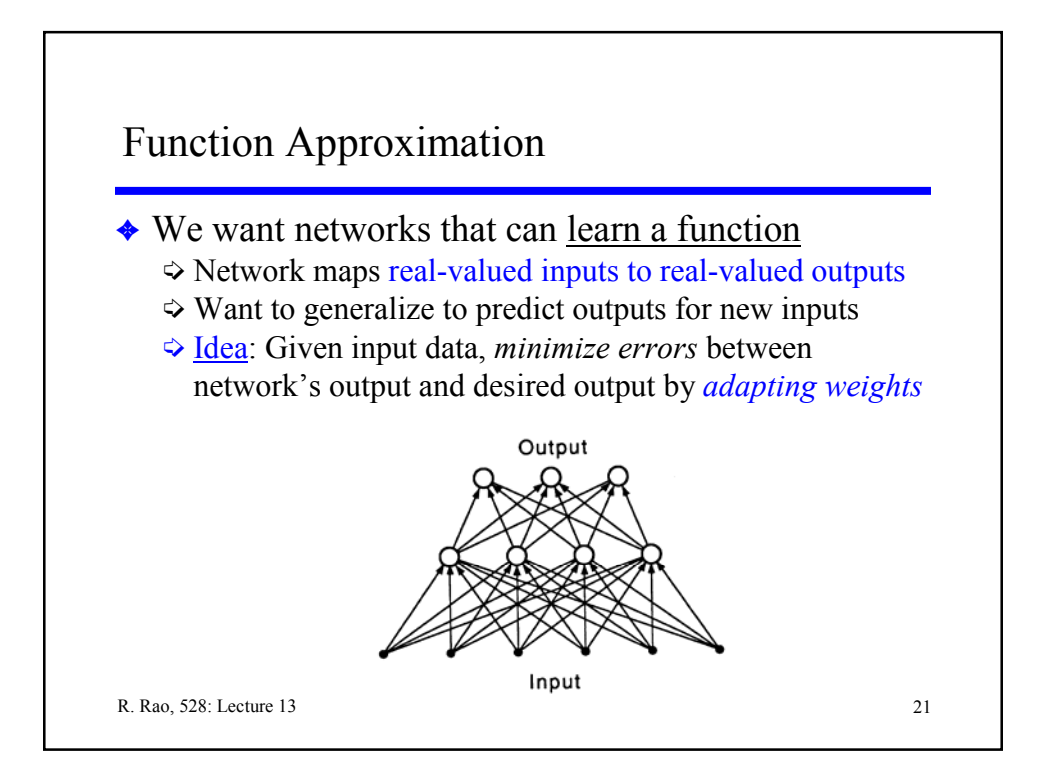

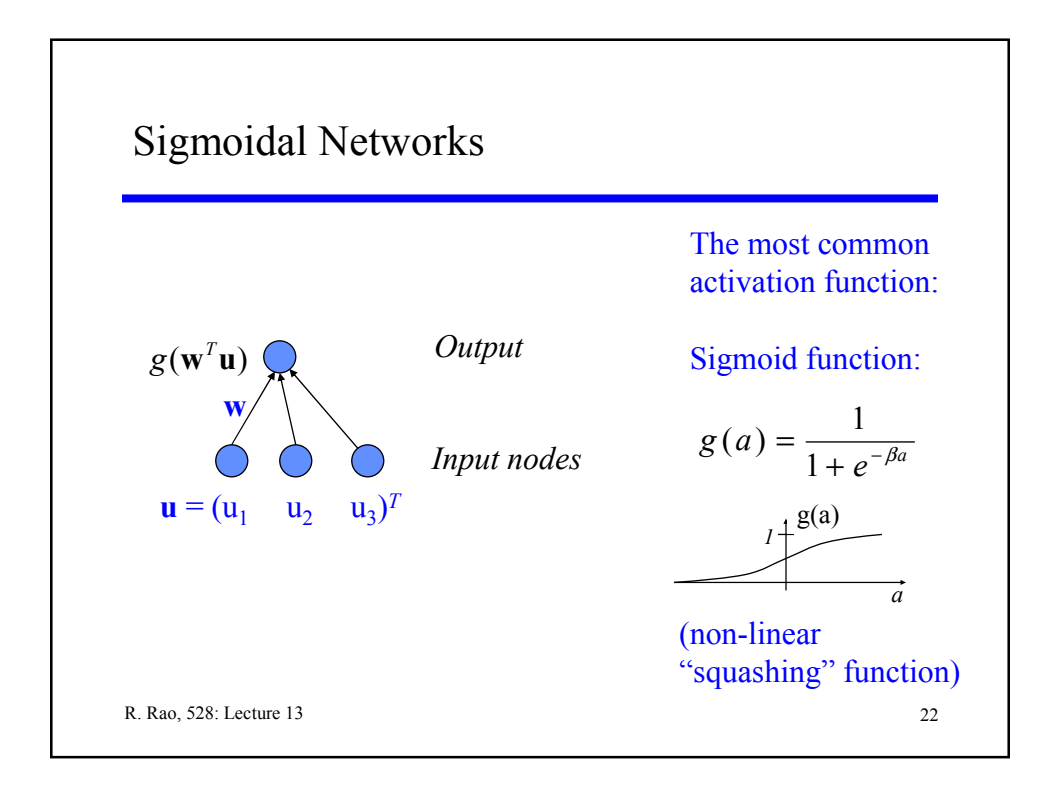

## Gradient-Descent Learning ("Hill-Climbing")

 $\triangle$  Given training examples ( $\mathbf{u}^m$ , $d^m$ ) (m = 1, ..., N), define an error function (cost function or "energy" function)

$$
E(\mathbf{w}) = \frac{1}{2} \sum_{m} (d^{m} - v^{m})^{2} \qquad v^{m} = g(\mathbf{w}^{T} \mathbf{u}^{m})
$$

 $\triangleleft$  Would like to change **w** so that  $E(\mathbf{w})$  is minimized ¼ Gradient Descent: Change **w** in proportion to –d*E*/d**w** (why?)

$$
\mathbf{w} \rightarrow \mathbf{w} - \varepsilon \frac{dE}{d\mathbf{w}}
$$
  

$$
\frac{dE}{d\mathbf{w}} = -\sum_{m} (d^{m} - v^{m}) \frac{dv^{m}}{d\mathbf{w}} = -\sum_{m} (d^{m} - v^{m}) g'(\mathbf{w}^{T} \mathbf{u}^{m}) \mathbf{u}^{m}
$$

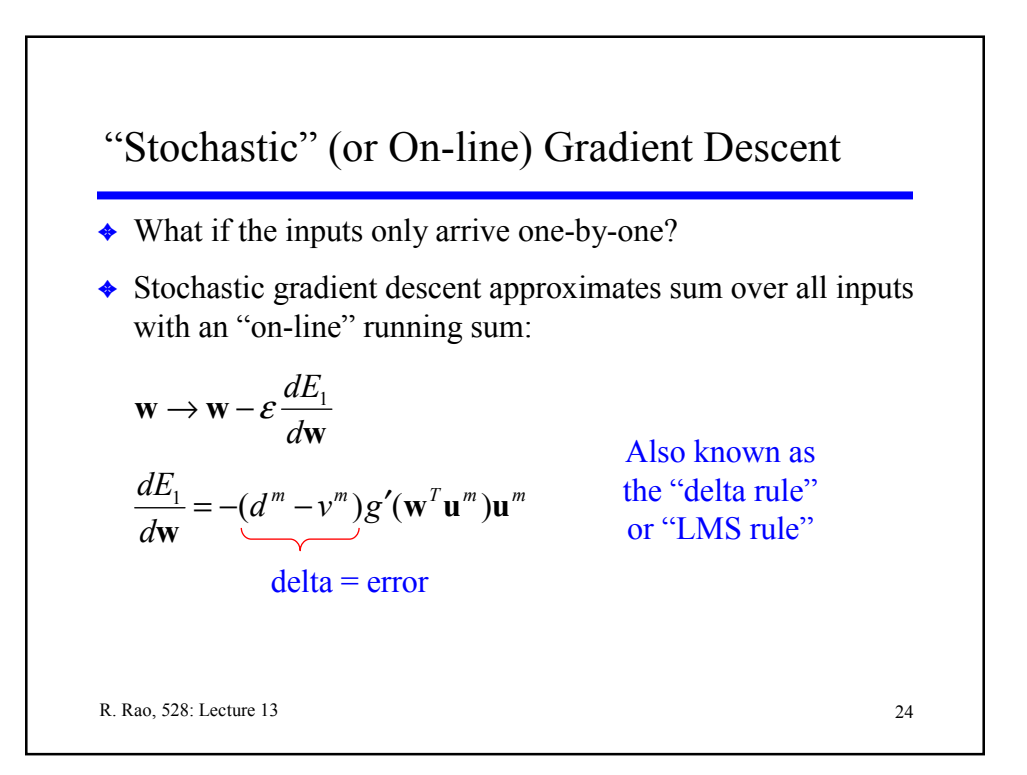

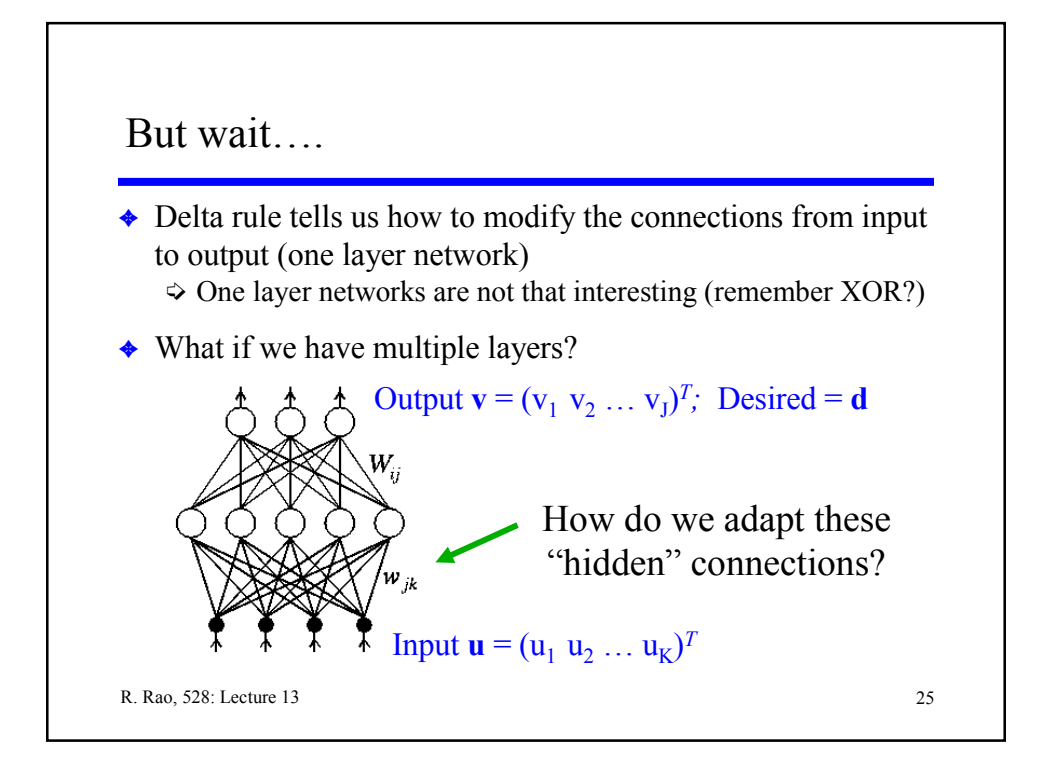

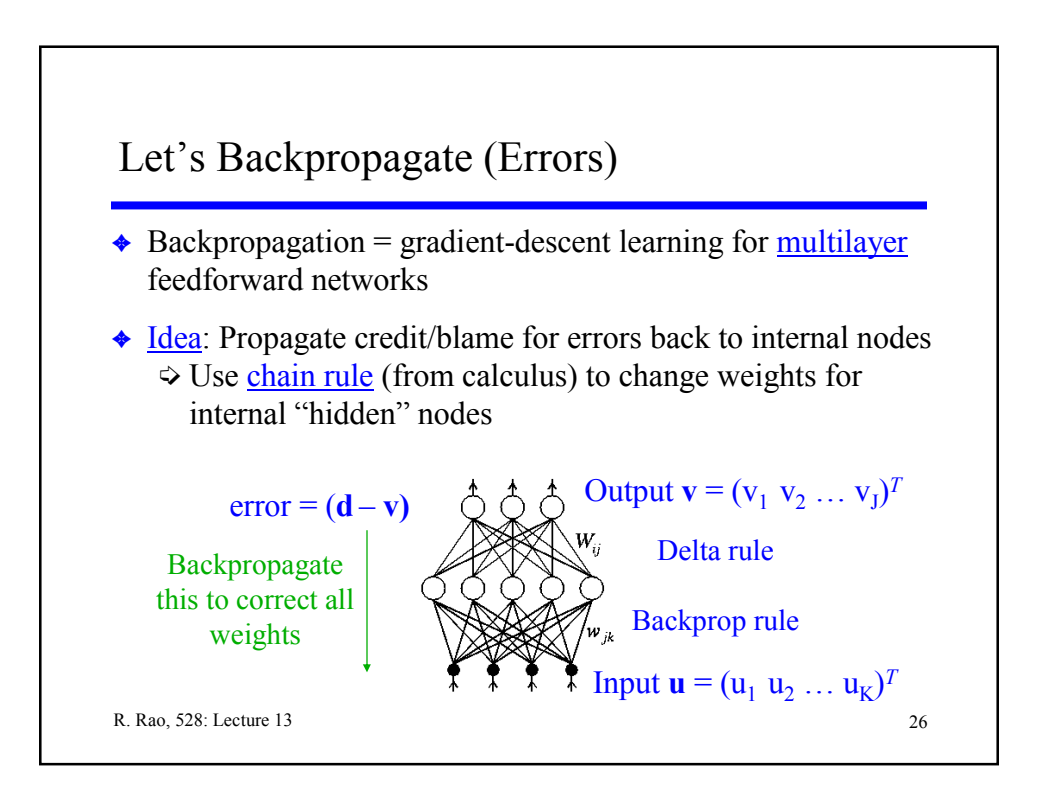

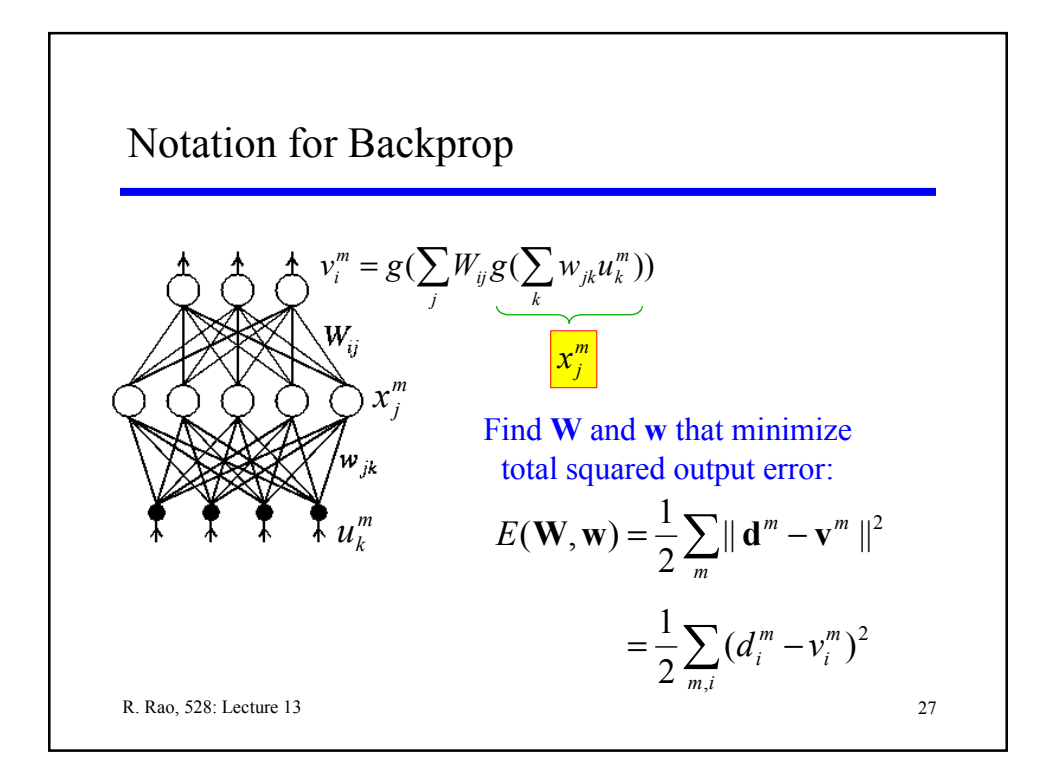

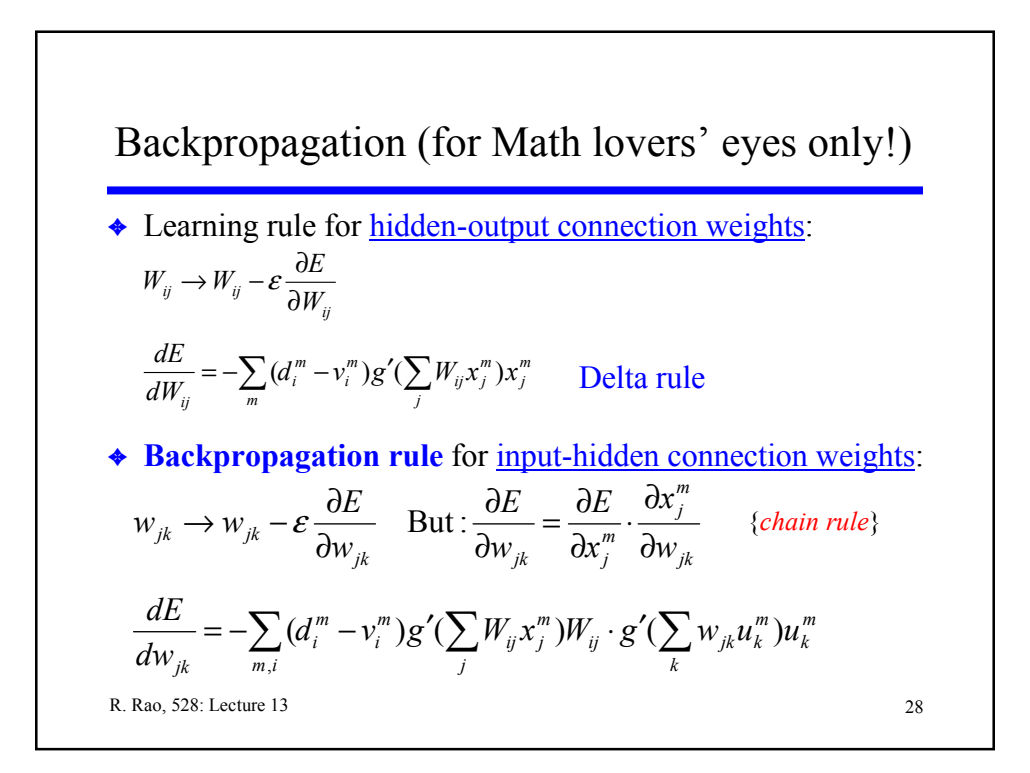

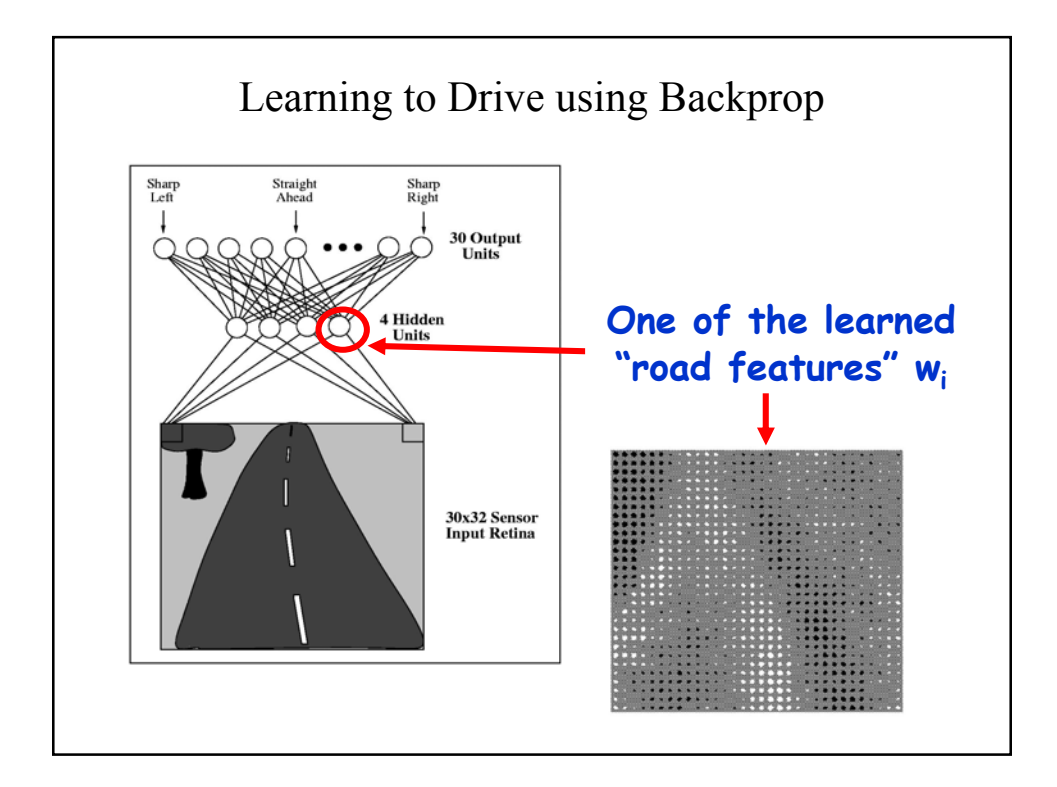

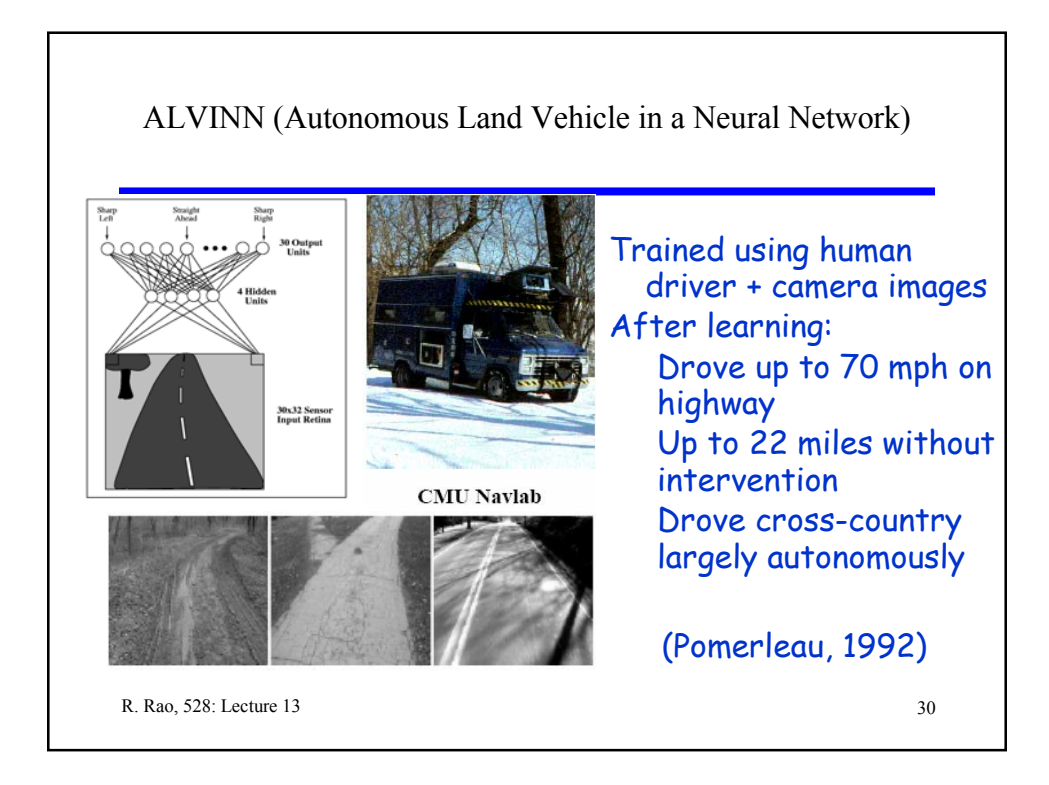

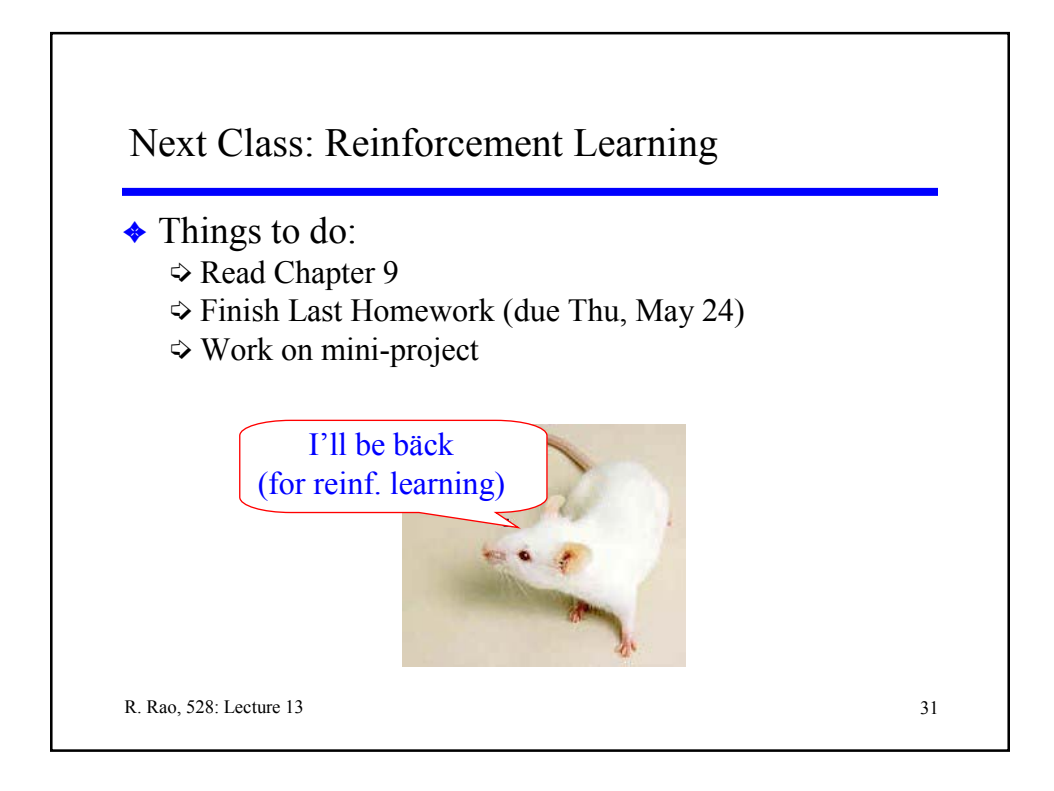